# **Cum adaug widget-uri pe ecranul [..] Cum adaug widget-uri pe ecranul [..]** 05/17/2024 09:06:39

## **FAQ Article Print**

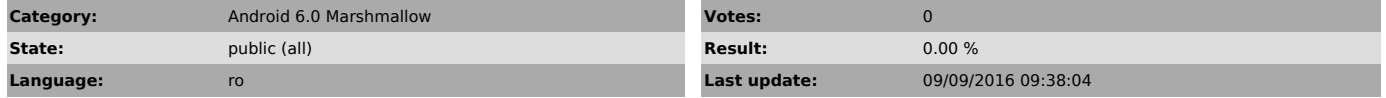

*Keywords*

Cum adaug widget-uri pe ecranul de pornire al telefonului meu Vonino?

### *Problem (public)*

Cum adaug widget-uri pe ecranul de pornire al telefonului meu Vonino?

#### *Solution (public)*

In ecranul de pornire se selecteaza tasta functie Mai multe setari> Widgeturi.